Professor Bairros- BairrosPD (28/12/2022)

# **JFET COMO CHAVE, SERÁ QUE PODE?**

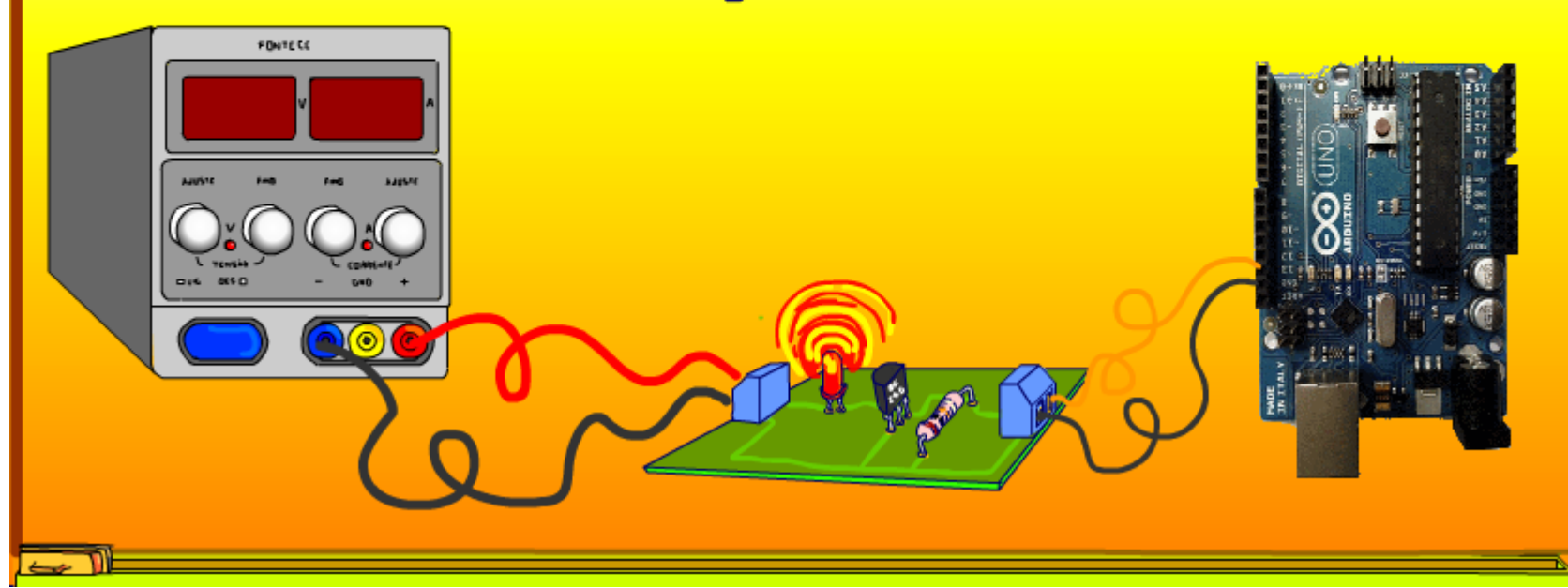

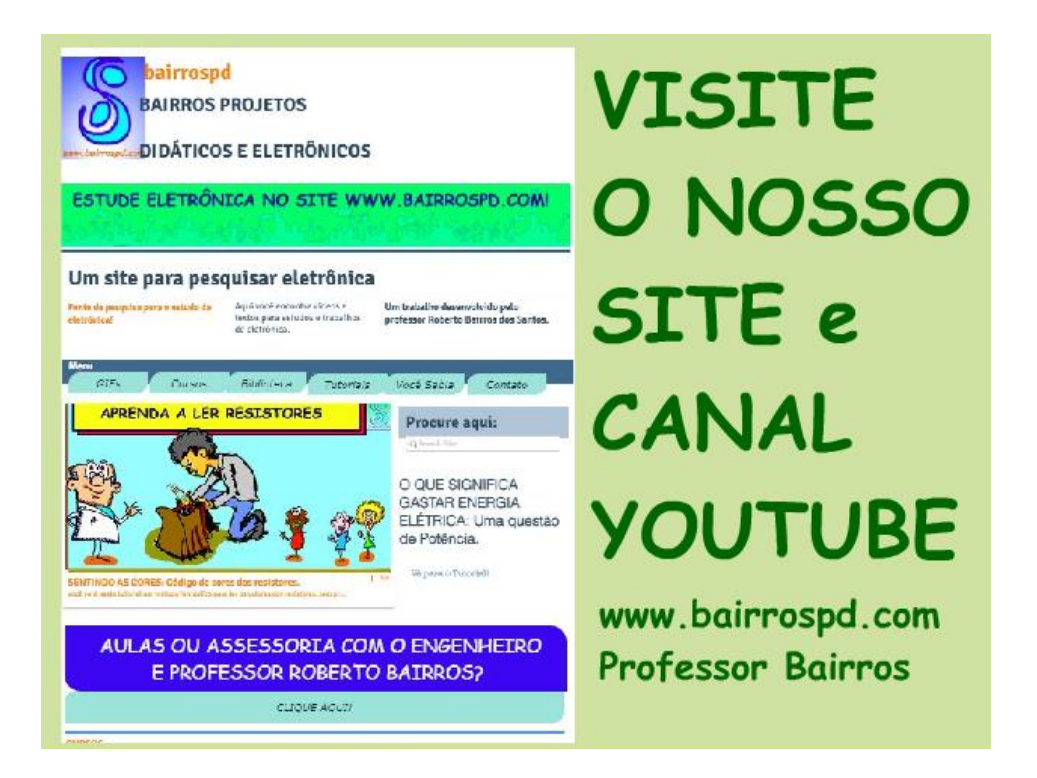

#### [www.bairrospd.com](http://www.bairrospd.com/)

[https://www.youtube.com/channel/UC\\_ttfxnYdBh4IbiR9twtpPA](https://www.youtube.com/channel/UC_ttfxnYdBh4IbiR9twtpPA)

VISITE O SITE DO PROFESSOR BAIRROS LÁ EM O PDF E MUITO MAIS.

PARA AULAS ONLINE CONTATE VIA SITE.

[www.bairrospd.com](http://www.bairrospd.com/)

# SUMÁRIO

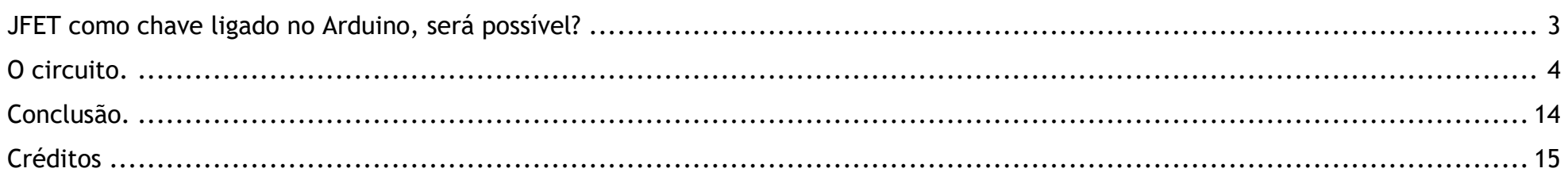

# <span id="page-3-0"></span>JFET COMO CHAVE LIGADO NO ARDUINO, SERÁ POSSÍVEL?

JFET como chave ligado no Arduino, será possível?

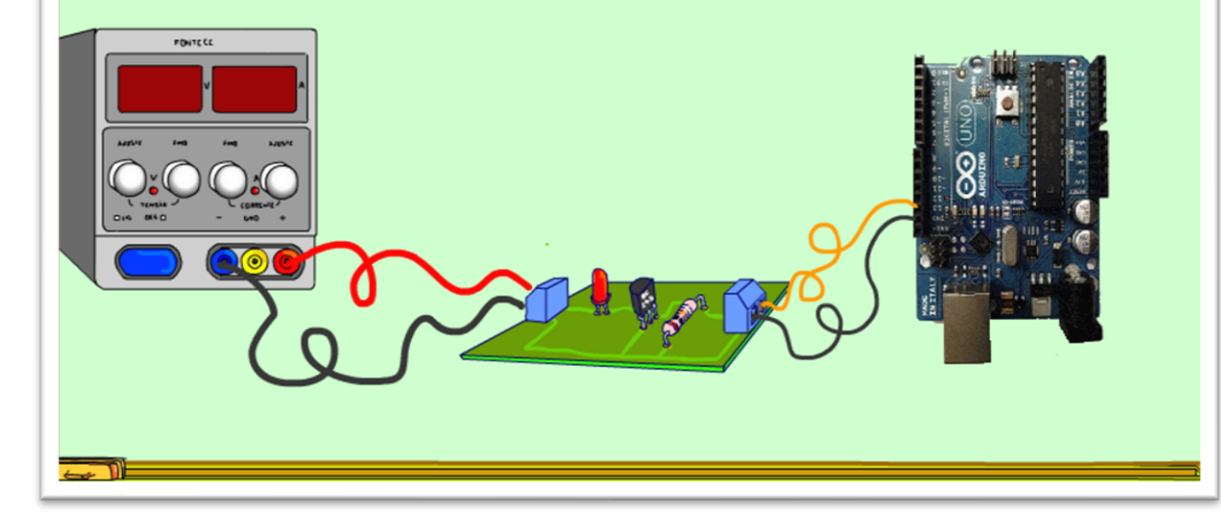

Nesse tutorial eu vou mostrar como é simples ligar o JFET como chave comandado por um Arduino.

Esse tema foi sugerido pelo seguidos Francisco Sid, que habla espanhol.

Ele me pediu um circuito que um Arduino ligasse uma carga tendo o JFET como chave, então é isso que eu vou mostrar nesse tutorial.

Vamos lá.

3

## <span id="page-4-0"></span>O CIRCUITO.

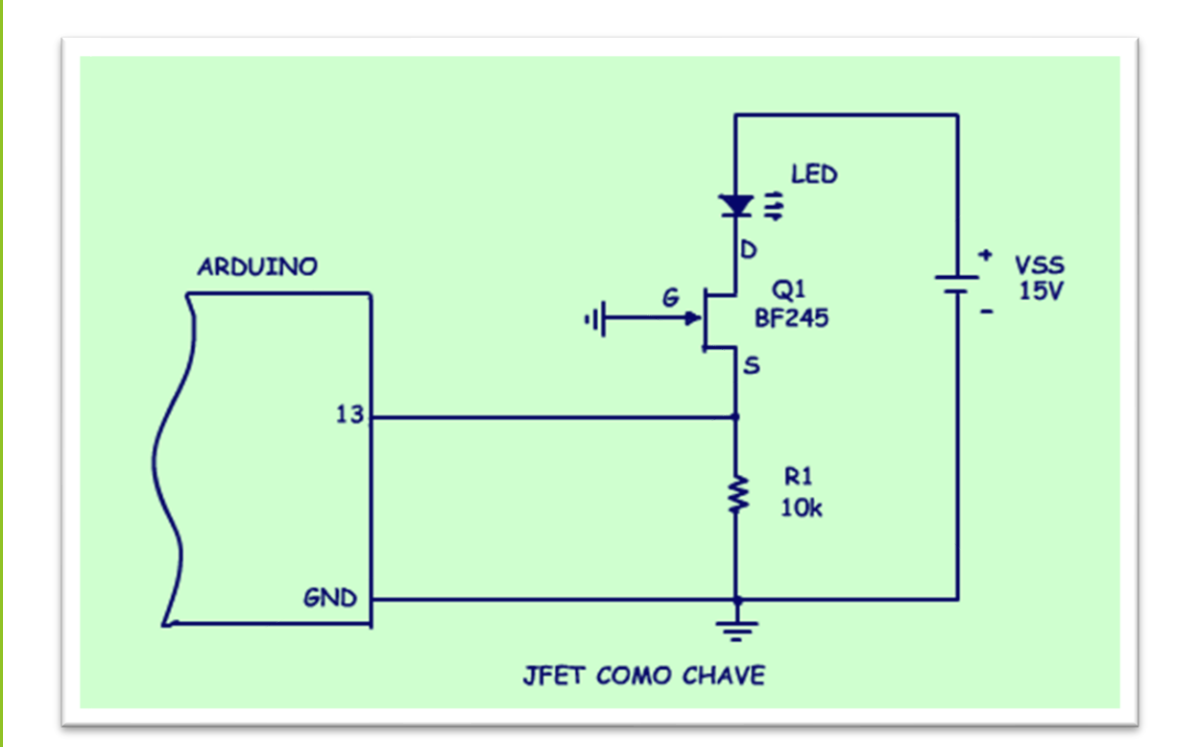

O circuito é mostrado na figura, não podia ser mais simples, mais simples que isso, só a explicação do seu funcionamento.

Antes de mostrar o funcionamento do circuito vou revisar o funcionamento do JFET, a teoria do JFET que está amplamente descrita no canal do Professor Bairros.

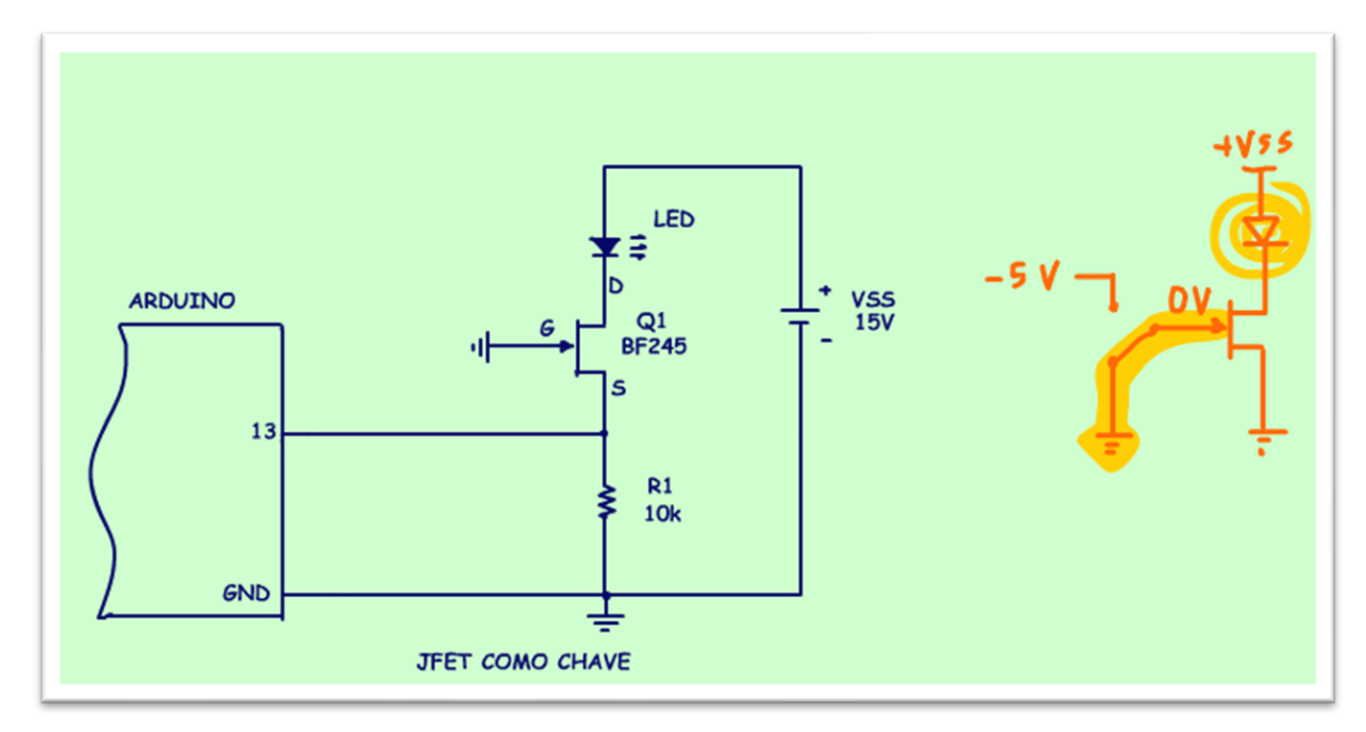

Quando a tensão GATE SOURCE for igual a zero, o JFET liga, viram a sutileza, quando a entrada é desligada o JFET liga, invertendo o sinal.

5

PROFESSOR BAIRROS 50 CONSTANTS AND RESERVE TO A SUBSEXUAL SERVERS ON THE SERVER STATES OF STATES AND RESERVE TO A SUBSEXUAL STATES OF STATES AND RESERVE TO A SUBSEXUAL STATES OF STATES OF STATES OF STATES AND RESERVED ON S

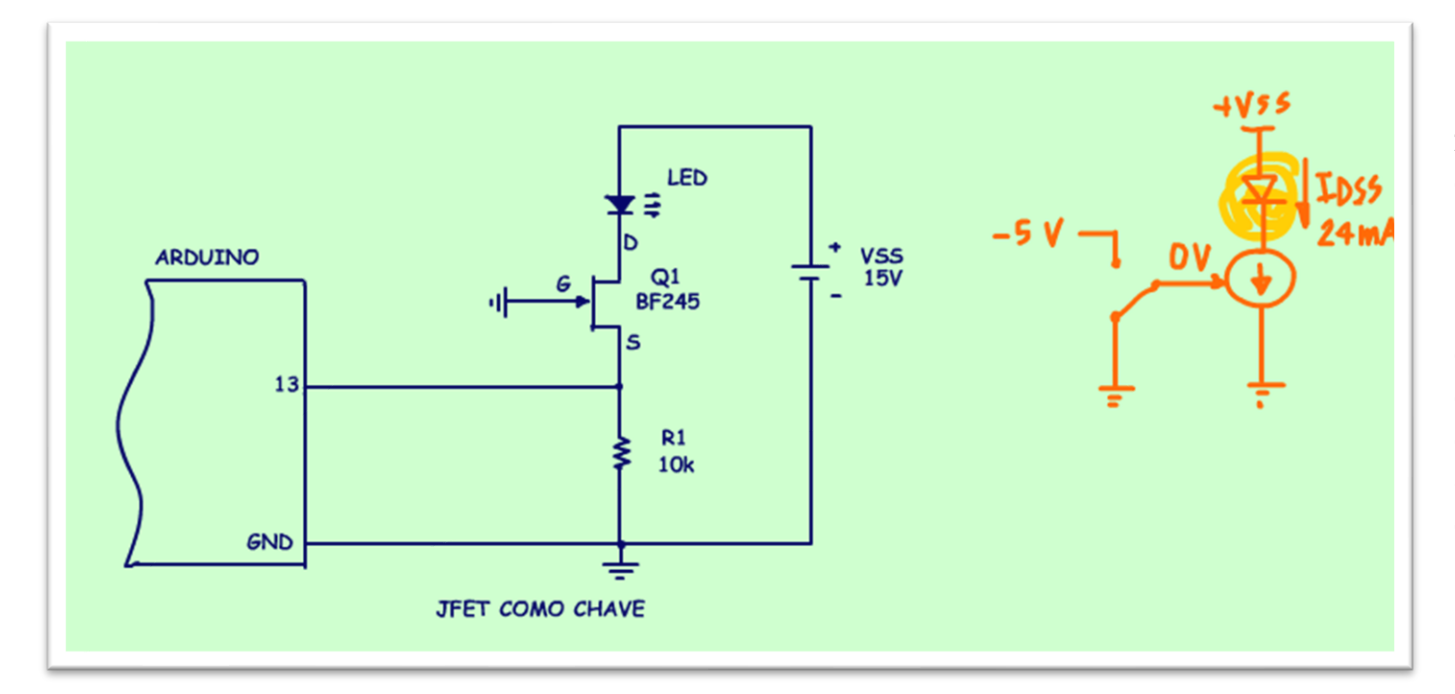

Se a tensão GATE SOURCE for igual a zero volt o JFET liga com a máxima corrente, a corrente IDSS, que no BF245 está ao redor de 24 mA, como testamos no tutorial passado, e mais ainda, nessa condição o JFET funciona como uma fonte de corrente, então a carga que ele vai acionar deverá consumir um corrente igual ou menor do que 24mA, nesse circuito é um LED, o LED vai consumir 24mA.

Esse é um detalhe importante, o JFET como chave é para acionar pequenas cargas, tipo o LEDizinho desse circuito.

6

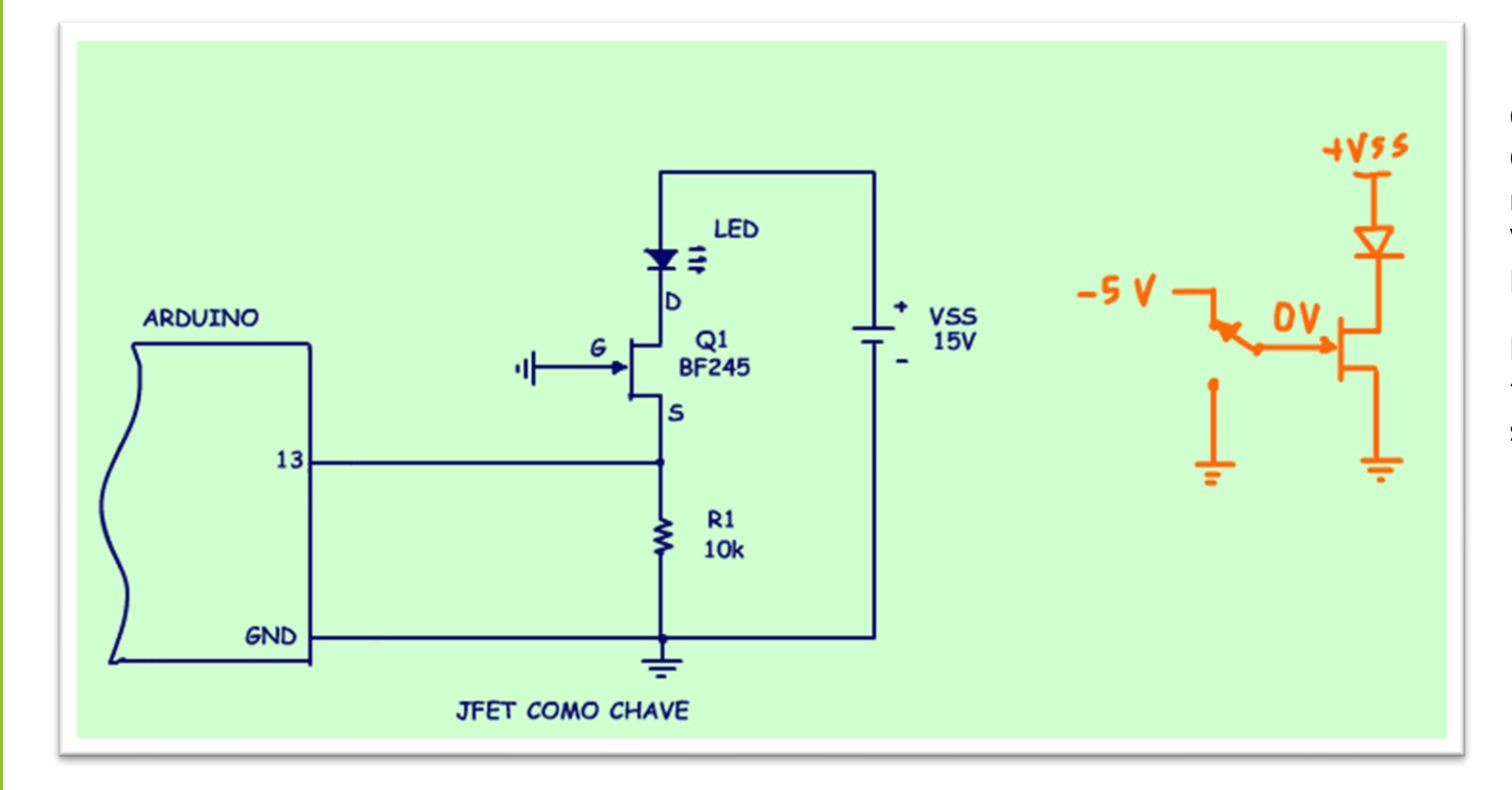

O JFET desliga quando a tensão GATE SOURCE for maior, em módulo pelo menos, a tensão VGSOFF, que é de -2,4V no BF245.

Note o detalhe importante, a tensão GATE SOURCE tem que ser negativa, como fazer isso?

PROFESSOR BAIRROS **7** 

7

![](_page_8_Figure_1.jpeg)

Colocando a resistência de SOURCE a fazendo uma corrente circular do SOURCE para o terra, dessa forma a tensão entre o terra e o SOURCE será negativa, eu disse entre o terra e o SOURCE, isso porque o GATE está ligado direto no terra, viram que artimanha interessante, essa resistência faz a mágica, faz surgir a tensão negativa do GATE para o SOURCE!

![](_page_9_Figure_1.jpeg)

Note que o GATE está ligado direto no terra, parece estranho no primeiro momento, mas fica claro agora, ligar o GATE no terra é a chave para fazer aparecer uma tensão negativa entre o GATE e o SOURCE.

![](_page_10_Figure_1.jpeg)

Então a saída do Arduino é ligada direto no SOURCE para polarizar com uma tensão negativa o GATE, veja a saída não é ligada no GATE, que circuito mirabolante esse.

Como a tensão do Arduino com a saída ligada é de 5V, então a tensão GATE SOURCE será de -5V, bem maior do que a tensão de VGSOFF e o JFET desliga.

![](_page_11_Figure_1.jpeg)

Então ligando a saída do Arduino no SOURCE do JFET acontece o milagre: Quando saída ligar, isso é for 5V, o JFET desliga e quando a saída for zero, isso é, aterrar o SOURCE, o JFET liga!

![](_page_12_Figure_1.jpeg)

Aqui tem outro detalhe importante, note que quando o Arduino aterrar o SOURCE a corrente do LED também vai circular pelo Arduino, por isso, esse circuito serve para acionar cargas de até 20 mA, que é o limite do Arduino, mas nesse circuito você não precisa se preocupar, porque esse é o limite do BF245 também!

![](_page_13_Figure_1.jpeg)

Para cargas maiores, ou para aliviar a corrente na saída do Arduino, aí você terá que usar outro circuito, talvez usando outro transistor para reforçar a corrente, como o circuito da figura, circuito bem interessante, como ele funciona não tem segredo, isso dá um outro tutorial sem dúvida.

## <span id="page-14-0"></span>CONCLUSÃO.

![](_page_14_Picture_2.jpeg)

Esse é um circuito muito simples para uma aplicação pouco comum do JFET, o JFET como chave e que só é útil para pequenas cargas, mas o seu funcionamento é muito interessante e serve bem para fixar os conceitos do JFET.

## <span id="page-15-0"></span>**CRÉDITOS**

E por favor, se você não é inscrito, se inscreva e marque o sininho para receber as notificações do canal e não esqueça de deixar aquele like e compartilhar para dar uma força ao canal do professor bairros.

#### **Arthurzinho: E não tem site.**

Tem sim é [www.bairrospd.com](http://www.bairrospd.com/) lá você encontra o pdf e tutoriais sobre esse e outros assuntos da eletrônica

E fique atento ao canal do professor bairros para mais tutoriais sobre eletrônica, até lá!

![](_page_16_Picture_1.jpeg)

[www.bairrospd.com](http://www.bairrospd.com/)

[https://www.youtube.com/channel/UC\\_ttfxnYdBh4IbiR9twtpPA](https://www.youtube.com/channel/UC_ttfxnYdBh4IbiR9twtpPA)

PROFESSOR BAIRROS **16 August 2016** 

JFET como chave ligado no Arduino, será possível?

https://youtu.be/Ix6FQMt5oQI

Nesse tutorial eu vou mostrar como é simples ligar o JFET como chave comandado por um Arduino.

Assuntos relacionados.

Nesse tutorial eu vou mostrar como é simples ligar o JFET como chave comandado por um Arduino.

Assuntos relacionados.

AMPLIFICADOR COM JFET BF245 na prática (PARTE 1): [https://youtu.be/yqPARin4S\\_E](https://youtu.be/yqPARin4S_E)

AMPLIFICADOR COM JFET BF245 na prática medição dos parâmetros e projeto bem explicadinho (Parte 2):<https://youtu.be/LsurNo4Yemk>

JFET: Característica de transferência equação e curva:<https://youtu.be/5d1JrqxYuTs>

JFET: Autopolarização:<https://youtu.be/1Yy14FKHMkc>

VISITE O SITE DO PROFESSOR BAIRROS LÁ TEM O PDF E MUITO MAIS

PARA AULAS ONLINE CONTATE VIA SITE

[www.bairrospd.com](http://www.bairrospd.com/)

SOM: pop alegre Mysteries -30 (fonte YOUTUBE)

SEO:

JFET, JFET como chave, Arduino ligando um JFET como chave, como funciona um JFET, como ligar um JFET como chave, análise de circuito com JFET como chave,